# **الباب الرابع الدراسة الميدانية**

**الفصل األول: لمحة عن المدرسة تصوير األفكار المتوسطة اإلسالمية سورابايا.**

**أ- موفعها الجغرفي** اسم املدرسة : املدرسة سصوير األفكار املتوسطة موضوعها : يف الشارع فغرييان 832 قرية : أمبيل منطقة جنوب : مساميري مدينة : سورابايا تاريخ إقامها 6891: م حالة الثابتة : مسجل مساحة األرض235: 5<sup>m</sup> 515 : NIM 181835521181: NSM 81531208: NPSN رقم اهلاتف : 3512525)131(

**ب- تاريخ تأسيسها**

تؤسس تصوير الأفكارفي اعام ١٩١٧ م . في أولها من أشكال جمعية مناقشة بدأتها ماس منشور كما فرع من مجعية سوريو سومرياط . مث أصبحت مدرسة مقرها يف أمبيل سورابايا . في عام١٩٥٢ هجرت المدرسة الى الشارع فيجيريان لزيادة الطالب . أمساء رؤساء املدرسة من بدء التأسيس حىت اآلن:

.1 حممد خسب هلل .8 عبد محيد فاقيه .3 نوي .0 محيم شهيد .5 جمري داهالن .6 زاقي غيران .5 حممد رييعي **ج- الر أية والبعثة بهذه المدرسة اإلسالمية** -6الرأية حتقيق جودة الشخصية اإلسالمية املتيوقة يف اإلجناز وأخالق الكرمية وقادرة على املنافسة يف عصر العوملة. -5البعثة غرس شخصية للطالب من خالل التعليم بطريقة متكاملة لتعزيز عبادة اهلل واالتصال باجملتمعة أ( تقدمي اخلدمات املهنية والتعليم الديين يف عصر العوملة ب( زيادة التعاون مع اجملتمع من ألجل جتهيز املرافق املدرسة لتحسني نوعية من الطالب ) للوصول إىل أعلى اإلجناز (.

د- شكل التعليم -1 أحوال املعلمني املعلمني هو اليرد الذي يساعد املتعلم عن طريق النشاط العقلي أو احلركي أو هما معا على التغير أو التعديل في السلوك أو الخبرة الجديدة التي لم يسبق أن مرت

به في خبراته السابقة.' وأما عدد المعلمين في مدرسة حكمة الأمانة الثانوية اإلسالمية باجت وظييتهم واملواد الدراسية اليت قاموا هبا، فكما يلي:

اجلدوال

عن أحوال المعلمين في المدرسة تصوير الأفكار المتوسطة سورابايا

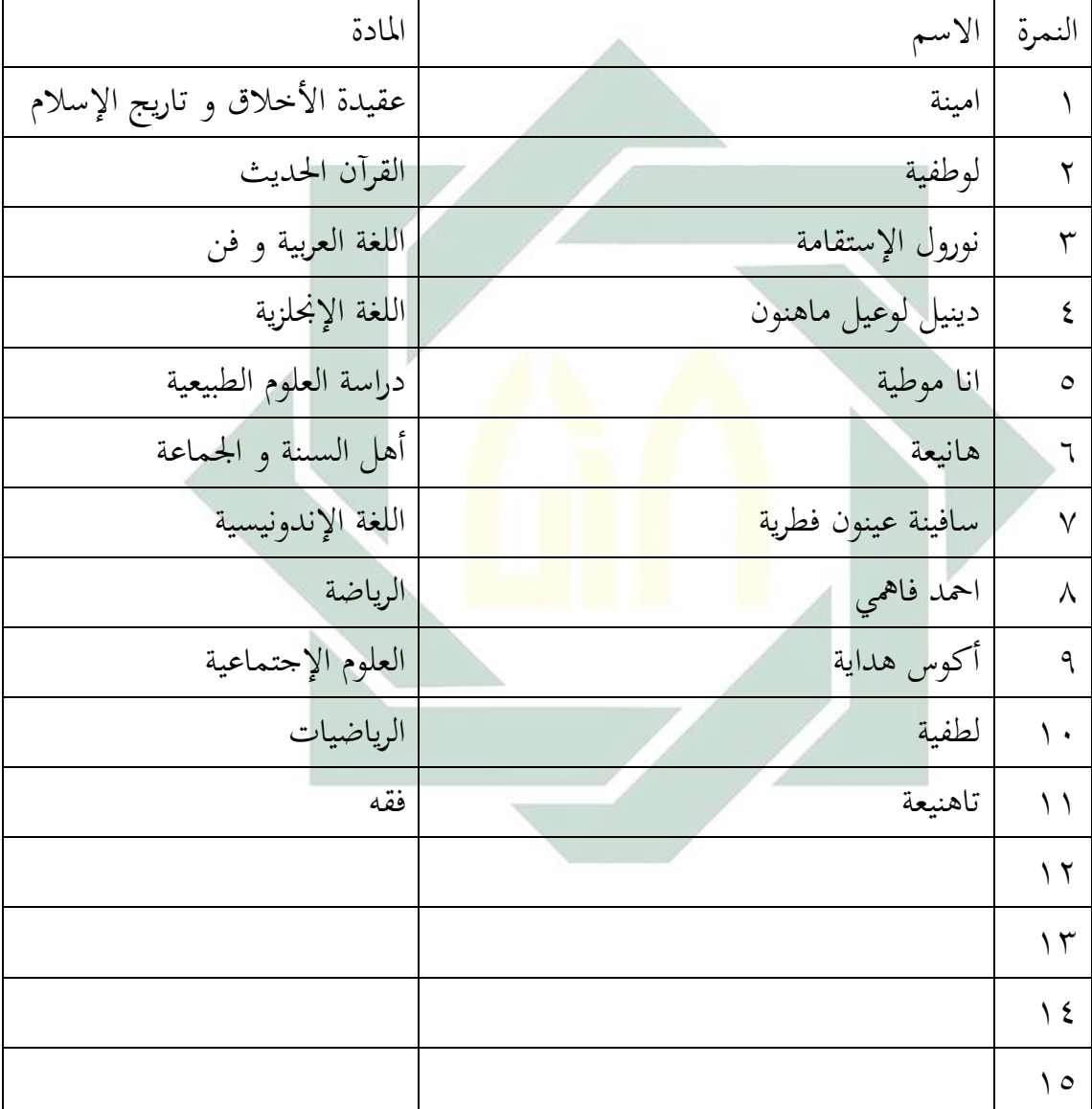

1

أوريل بحر الدين، مهارات التدريس نحو إعداد مدرس اللغة العربية الكفء، ص: ١١

-8 أحوال التالميذ

## اجلدوال

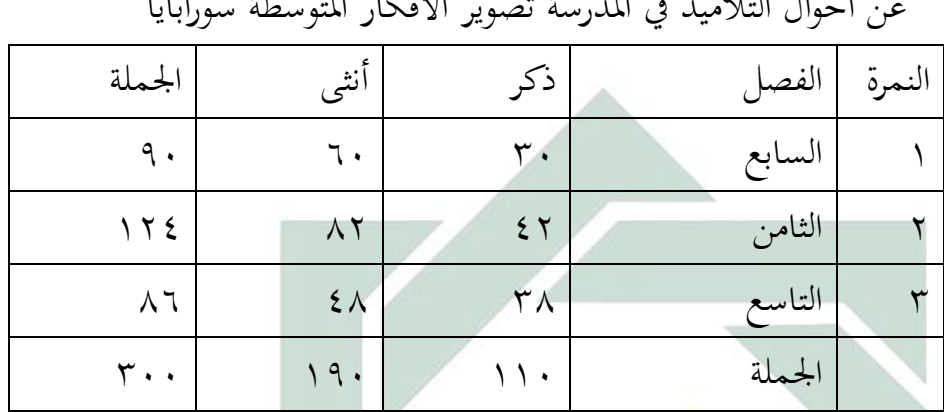

عن أحوال التلاميذ في المدرسة تصوير الأفكار المتوسطة سورابايا

-3 أحوال وسائل وأبنية املدرسة وأما الوس<mark>ائل</mark> والأبن<mark>ية بمدرسة ت</mark>صو<mark>ير</mark> الأفكار كما يلي: اجلدوال

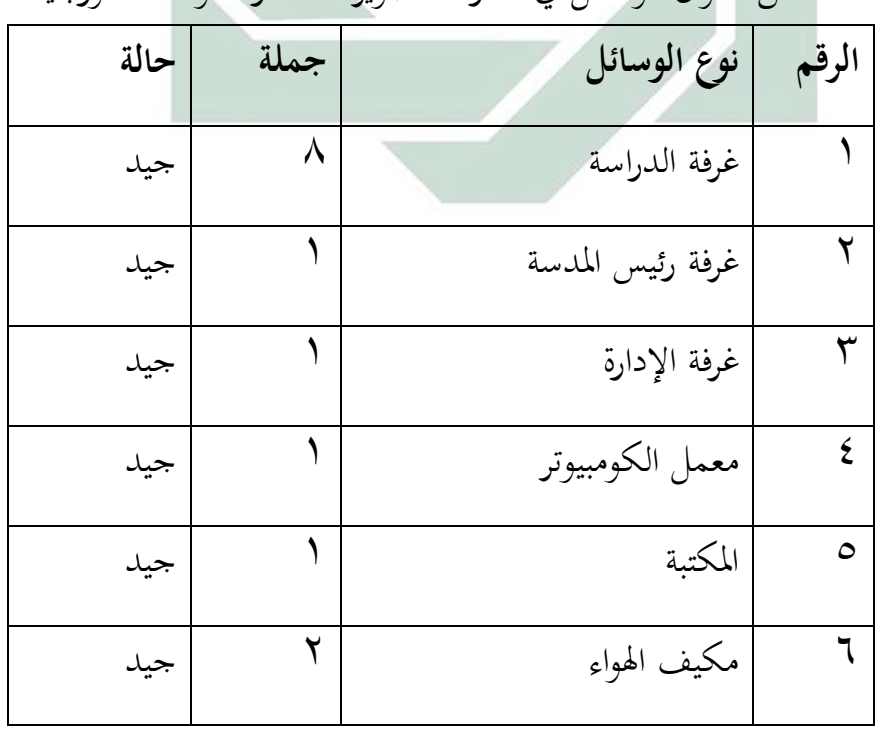

عن أحوال الوسائل يف املدرسة تصوير األفكار املتوسطة سورابايا

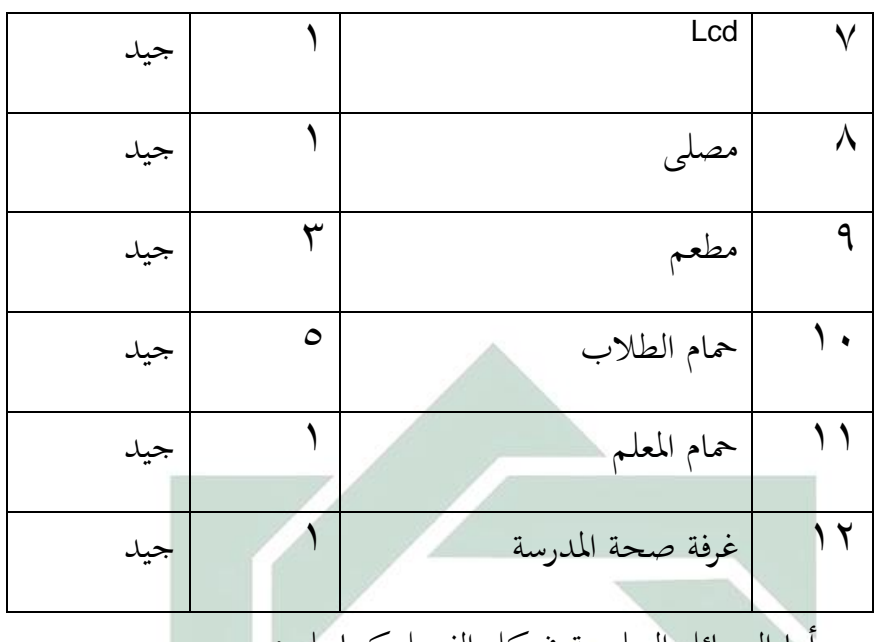

وأما الوسائل التعليمية يف كل اليصل كما يلي: أ) سبورة الأبيض <mark>–</mark> ب(القلم ت)المكاتب وك<mark>راس</mark>ي لل<mark>طلاب لكل</mark> الف<mark>صل</mark> ث)مكتب وكر<mark>سي</mark> للمد<mark>رس</mark>

**ه- المنهج الدراسي**

تركز هذه املدرسة إىل تربية اإلسالمية واألخالق الكرمية، وتستخدم هذه املدرسة املنهج الدراسي اليت قررها وزارة الشؤون الدينية اإلندونيسي وهي يسمى 8113 Kurikulum و Kurikulum KTSP والمنهج الدراسي خاص لمدرسة حكمة الأمانة الثانوية الإسلامية باجت لتخريج الطالب املثقف واملستقل ويتخلق بأخالق كرمية. وعلى املدرسني أن يرتبون الأجهزة التعليمية لمادة التي سيعلمها.

| رقم           | المواد                          | ساعة الدراسة كل أسبوع |  |
|---------------|---------------------------------|-----------------------|--|
| ١             | العقيدة والأخلاق                | ٢                     |  |
| ٢             | تاريخ الحضارة الإسلامية         | ٢                     |  |
| ٣             | الفقه                           | ۲                     |  |
| ٤             | القرآن والحديث                  | ٢                     |  |
| $\circ$       | اللغة العربية                   | ٣                     |  |
| ٦             | أهل السنة والحماعة              | ١                     |  |
| $\checkmark$  | اللغة الإنحليزية                | ٤                     |  |
| $\lambda$     | اللغة الإندونيسي <mark>ا</mark> | ٤                     |  |
| 9             | الرياضيات                       | ٤                     |  |
| $\mathcal{L}$ | علم الاجتما <mark>عية</mark>    | ٤                     |  |
| $\bigwedge$   | دراسة الفن والثقافة             | ٢                     |  |
| $\gamma$      | دراسة العلوم الطبيعية           | ٤                     |  |
| $\gamma$      | الرياضة                         | ۲                     |  |
| $\frac{1}{2}$ | التربية المدنية                 | ٢                     |  |
| $\circ$       | تكنولوجيا المعلومات             | ۲                     |  |
|               | عدد الساعة الدراسية الأسبوعية   | $\epsilon$ .          |  |

**الجدوال المنهج الدراسي**

**و-األنشطة اليومية**

ختطط األنشطة اليومية يف هذه املدرسة لدعم عملية التعليم ولتحقيق النضرة وبعثة هذه املدرسة، ويقرر األنشطة اليومية لشمولية الرتبية من حيث عملية التعليم والعبادات والعمل بأخالق الكرمية. وهي كما يلي:

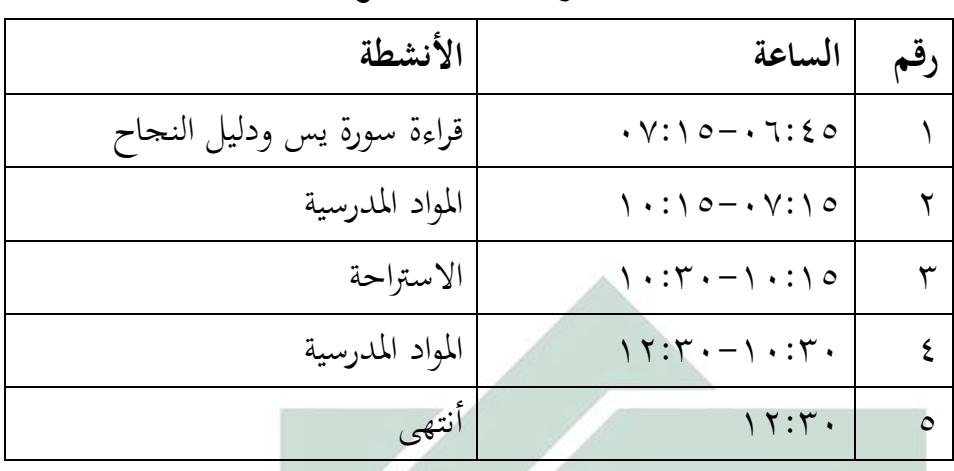

**الجدوال األنشطة اليومية**

**الفصل الثاني: عرض البيانات وتحليالتها في فعالية استخدام طريقة التوليفية بأسلوب التقليد والحفظ و أسلوب الممارسة والنظرية لترقية مهارة الكالم لطالب الفصل السابع بمدرسة "تصويراألفكار" المتوسطة سورابايا.**

**أ- استخدام طريقة التوليفية بأسلوب التقليد والحفظ و أسلوب الممارسة والنظرية لترقية مهارة الكالم لطالب الفصل السابع بمدرسة "تصويراألفكار" المتوسطة سورابايا** فأما مالحظة استخدام طريقة التولييية بأسلوب التقليد واحليظ و أسلوب املمارسة والنظرية لترقية مهارة الكلام لطلاب الفصل السابع بمدرسة "تصويرالأفكار" المتوسطة سورابايا كما يلي: **اللقاء األول :** تعريف وخطوات طريقة التولييية **اللقاء الثاني :**تطبيق طريقة التولوفية بأسلوب التقليد واحليظ و أسلوب املماسة والنظرية باملوضوع "التعريف بنيسي" و أما خطوات كما يلي: -1 املقدمة، مثل طريقة أخرى -8 توفري املواد يف شكل حوارات قصرية وعارضة، واألنشطة اليومية مع موضوع مرارا وتكرارا .يعطي هذه املواد أوال بلسان مع احلركة، واإلشارات، مسرحية أو صورة. -3 توجه الطلبة إىل االنضباط من االستماع إىل احلوار، ويرد احلوار لتقليد الطالقة.

-0 الطالب تسرتشد تطبيق احلوار معه أصدقائه با التبادل.

- -5 بعد تطبيق احلوار احلالية اليت مت دراستها، اهنا منحت نص القراءة اليت تتعلق مبوضوع احلوار يف وقت سابق. يعطى املعلم مثاال عن كييية قراءة جيد ، تليها الطالب مرارا وتكرارا.
- -6 إذا كان هناك ميردات صعبة واملعلمني تيسري ليتة أو الصور املتحركة أو غريها .إذا مل يكن ذلك ممكنا مع مجيع املعلمني لرتمجة لغة املتعلم.
	- -5 املعلم يقدم العديد من هياكل هامة يف قراءة ومناقشة نص حسب احلاجة.
- -2 إذا لزم األمر يف اخلتام، والتقييم النهائي يف شكل أسئلة حول مضمون القراءة اليت مت مناقشتها .ميكن أن يكون بشكل فردي أو يف جمموعات، وفقا للظروف. إذا كان الشرط غي<mark>ر م</mark>مكن، يمك<mark>ن للمعلم تقديمها في</mark> شكل من العمل الذي يتعين القيام به في المنزل <mark>.</mark>

ا**للقاء الثاليث : تطبي**ق طر<mark>يقة التولوفي</mark>ة بأسلوب التقليد والحفظ وأسلوب المماسة والنظرية بالموضوع "التعريف بنفسي" <mark>و أما خط</mark>وات فيه فكما في اللقاء الثاني **اللقاء الرابيع** : تطبيق طريقة التولوفية بأسلوب التقليد واحليظ و أسلوب املماسة والنظرية باملوضوع "التعريف بنيسي" و أما خطوات فيه فكما يف اللقاء الثاين **اللقاء الخاميس** : االختبار يف اليصل الذي يستخدم طريقة التولوفية بأسلوب التقليد واحليظ و أسلوب املماسة

**ب- تعليم مهارة الكالم لتالميذ الفصل السابع بمدرسة "تصويراألفكار" المتوسطة سورابايا**

استخدم هذه املدرسة الوسائل التعليمية الكثرية يف تعليم اللغة العربية، منها الوسائل املتحركة مثل األفالم واملوسيقي والوسائل السمعية الشيهية األخرى. وطريقة تعليم اللغة العربية يف هذه املدرسة هي الطريقة التابعة لوزارة الشؤون الدينية إندونيسية. كل املدارس حتت إشراف وزارة الشؤون الدينية إندونيسية جيب عليها أن يتبع املنهج الدراسي اخلاص. وبعد أن يرى املدرس هذا املنهج، يتطور املدرس هذه املنهج إىل الوسائل التعليمية املتعددة ومناهج اخلاصة املوافقة حبالة املدرسة والطالب.

**-1 لمحة عن منهج 3112 في تعليم اللغة العربية**

املنهج هي جمموعة من املعلومات واحلقائق واملياهيم واملبادئ والقيم والنظريات التي تقدم إلى المتعلمين في مرحلة تعليمية بعينها وتحت إشراف المدرسة الرسمية وإدارتها.' و وفقا على القانون رقم ٢٠ في السنة ٢٠٠٣ من النظام التعليمية الوطني، املنهج هو جمموعة اخلطة و جممعوعة حول الغرض، احملطويات، و املواد التعليمية و الطريقة التي استعمل بالأساس التنفيذ الأنشطة التعلم لتحقيق الغرض التعليمية المحددة.

تطبيق المدخل العلمي في الدراسة يطلب تغييرات الخلفية بشكل حاص نستطيع تفريقها بالدراسة التقليدية<mark>. لهذ</mark>ا المنهج ٢<mark>٠١٣</mark> جوهرية خاصة التي لا تدرك في المناهج السابقة لدى الحكوم<mark>ة إن</mark>دون<mark>يسي</mark>ا. <mark>ويعرف هذ</mark>ه التغييرات بالرمز k−0-7-6. وأما تفصيل هذا الرمز كما <mark>يلي</mark><sup>5</sup>:

-1 )0( أربع التغيريات يف معيار املنهج وهي: معيار كياءة املتخرجني)SKL) ومعيار احملتوى)SI )و معيار العملية ومعيار التقومي -8 )8( يستعمل مدخلتان ومها: املدخل العلمي ومدخل التقومي احلقيقي -3 )5( مخسة خطوات التعليمية العلمية وهي: املالحظة واألسئلة واالكتشاف أو التيكري والتجريب أو الربط واالتصال أو االستدالل -0 )8( التطبيق على موقيني ومها: موقف الروحي وموقف االجتماعي

<sup>י</sup>محمد محمود الخوالدة, *أساس بناء المنهج التربوية وتصميم الكتاب التعليمي* (عمان: دار المسيرة, ٢٠١١), ص. ١٨.

1

مترجم من:

M. Mifathus Sirojudin, *Implementasi Kurikulum* 10 *(PPT)*, Disajikan pada Workshop Kurikulum 1.17 Kankemenag Kota Surabaya pada 19 Juni 1.10.

وأما اللغة العربية اليت تتبع هبذه املنهج 8113 فمدخل الدراسة تابع على املدخل العلمي وهي املدخل اليت تعتقد بتوليد التنمية و التطوير الصية، املهارة، و معرفة الطلاب في المدخل أو العملية التي تعين بمعايير العلمية.

**-3 تعليم المهارة الكالم**

تعليم الكلام بمذه المدرسة تستخدم وسيلة الكتاب وصوت المعلم مباشرة. وفي عمله املعلم يتكلم مع تالميذ مباشرة، وال يستخدم املعلم الوسائل غريها. وهذا السبب الذي يسببون التلاميذ يشعرون بالملل وأخيرا شعور كسالا التعليم إذا يستخدم المعلم تلك الوسيلة فقط. فطبعا هذه الطريقة أو الوسيلة غري مناسب عند الباحث عندما يطبقها المعلم في كل دراسته لأن إذا تعوذ المعلم هذه الطريقة وباستخدام الكتاب وصوته فقط حالا فحالا سيش<mark>عر المعلم بالملل والتع</mark>ب ولاسيما تلاميذه. وهذا الحال يراجع الباحث إلى أحوال التل<mark>ام</mark>يذ و<mark>فصولهم.</mark> لذا، <mark>ينب</mark>غي المعلم أن يستخدم الطرق والوسائل التي مناسبة بالأحوال <mark>والأ</mark>مل المر<mark>جوة تلاميذ</mark>ه.

يف مقابلة مع معلم اللغة العربية هبذه املدرسة وهو أستاذ حممد رفاعي بأنه يستخدم صوت مباشرة أي يتكلم مع التالميذ مباشرة يف تدريس الكالم، ويف أنشطة تدريس الكلام بهذه المدرسة لا مجردة بتدريس الكلام فقط ولكن فيها تدريس الاستماع و القراءة والكتابة أيضا. كثري من تعليمه يعلم االستماع والقراءة ولو كان فيه القراءة والكتابة، هذا احلال نستطيع أن ننظر أن املعلم يستخدم وسيلة الصور املتنوعة وحيكى املعلم تلك الصور وبعد ذلك كان التالميذ خييضون هذه الصور وجيبون مث حيكى واحد فواحدا، وأما وسيلة التعليمية يف تدريس الكالم اليت استخدمها املعلم نقيص، والسبب من هذه المشكلة كثيرة جدا من أحوال الجملة التلاميذ حتى أحوال الفصول، المعلم ييضل مهارة الكتابة و القراءة فقط ألن املعلم يريد أن جيعل تالميذه فهم يف القراءة والكتابة لكي يستطيع التالميذ أن جييب االمتحان األخري. وبوجود أسلوب التقليد واحليظ و أسلوب املمارسة والنظرية و أسلوب اآلخر يشعر املعلم بالسعادة ألن تلك الوسيلة يستطيع أن يستدمه يف عمل التعليم والتعلم، ورأى املعلم بأن طريقة التولييية مساعد حىت تكون راجعا عندما يريد املعلم أن يعلم الكالم أو مهارة األخر للغة العربية 0 هبذه املدرسة.

**ت- عرض البيانات**

تعلم اللغة العربية يف هذه املدرسة تستخدم أنواع الوسائل التعليمية، منها: وسيلة الصور والكتاب وغريها. وكما ذكره الباحث يف السابق أن تدريس الكالم باستخدام الصوت املعلم مباشرة حىت يشعرون التالميذ بامللل والكسل. نظرا إىل هذا احلال يريد الباحث أن يستخدم طريقة تعليم اللغة املسمى طريقة التولييية، فطبعا يف تطبيقه يريد الباحث أن يعرف عالقة التعليمية باستخدام طريقة التولييية بأسلوب التقليد واخليظ و أسلوب الممارسة والنظرية لترقي<mark>ة مهار</mark>ة الكل<mark>ام لطلا</mark>ب الفصل السابع بتلك المدرسة. فلمعرفة فعالية استخدام طريقة التو<mark>ليف</mark>ية بأ<mark>سلوب ا</mark>لتقليد <mark>وا</mark>لحفظ وأسلوب الممارسة والنظرية لترقية مهارة الكلام لطلاب الف<mark>صل</mark> السا<mark>بع بمدرسة "تصوي</mark>رالأفكار" المتوسطة سورابايا، استخدم الباحث أربعة طرائق منها:

-1 طريقة املالحظة

استخدم الباحث هذه الطريقة ملعرفة أحوال املدريس والطالب يف عملية التعليم والتعلم للغة العربية يف هذه املدرسة. وبعد مالحظة أحوال املدريس والطالب قام الباحث طريقة األتية.

-8 طريقة املقابلة

استخدم الباحث هذه الطريقة ملعرفة البيانات عن فعالية استخدام طريقة التوليفية بأسلوب التقليد والحفظ و أسلوب الممارسة والنظرية لترقية مهارة الكلام لطلاب الفصل السابع بمدرسة "تصويرالأفكار" المتوسطة سورابايا. وفي هذه الطريقة قام الباحث باملقابلة مع معلم اللغة العربية وبعض الطالب اليصل.

1

<sup>&</sup>lt;sup>؛</sup> مقابلة مع معلم اللغة العربية وهو أستاذ محمد رفاعي في يوم الثلاثا، ٢٢يولي ٢٠١٦ .

-3 طرقة الوثائق

أقامت الباحثة الوثائق ملعرفة أحوال الطالب واألساتذ واملدرسة و عن النتائج الطلاب في الفصل السابع بمدرسة "تصويرالأفكار" المتوسطة سورابايا في قدرة الكالم بعد استخدام طريقة التولييية بأسلوب التقليد واحليظ و أسلوب املمارسة والنظرية".

-0 طريقة االستبيانات

هي األسئلة حلصول العلومات والبيانات من املستجبني باختيار االجابة الصحيحة لهم من الجموعة الاجابات بالصفة المعلقة. هي الأسئلة المكتب البيانات والمعلومات من المستجبين وهي التفرير عما ف<mark>ي أنفسهم ويعرفونه.</mark> والاستبيانات المستخدمة في هذا البحث ه<sub>ي</sub> الاستبيانات المعلقة, ه<mark>و اختيار الاجاب</mark>ة الص<mark>مي</mark>مة من مجموعات الاجابة الذى يطلب من املستجبني.

ويعطى الباحثة هذ<mark>ا ا</mark>لاستبيان "تصوير الأفكار" المتوسطة سورابايا, الذين يختارهم الباحثة كالعينة. وهذه الطريقة مستخدمة لنيل املعلومات عن أراء املستجبني يف وجود هذه الطريقة لتعليم مهارة الكالم.

وأما الرموز الذي تستخدم الباحثة لتحليل األجوبة من التالميذ فهو النسبة املأوية فكما يلي:

> $P =$ *N*  $\frac{F}{\sqrt{x}} \cdot \cdot$ البيان **:**)<sup>P</sup> )النسبة املأوية )<sup>F</sup> )تكرار األجوبة )<sup>N</sup> )عدد املستجيبني

استخدم الباحثة االستبيانات لوجود رأي الطالب أو االستبيانات يف تطبيق اللعبة اللغوية "كتابة اإلعالن" لرتقية مهارة الكتابة لدى الطالب يف اليصل الثامن مبدرسة دار املتقني املتوسطة سورابايا. وأما نتيجة هذه االستبيانات، فكما يلي:

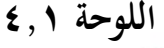

| P/9/6         | ${\bf N}$ | F        | الأجوبة                  |  |
|---------------|-----------|----------|--------------------------|--|
| $\frac{0}{0}$ |           | $\circ$  | موافق جدا                |  |
| $\%$ Y A      | ٣٢        | $\gamma$ | موافق                    |  |
| $\%$ ٦        |           |          | حسب العاد <mark>ة</mark> |  |
|               |           |          | غیر موافق <mark></mark>  |  |
|               |           | ۳۲       | الجملة                   |  |

**أراء الطالب عن شعورهم بالسعادة في تعليم اللغة العربية**

بناء على هذه اللوحة، نعرف أن الطالب يشعرون بالسعادة عندما يتعلمون اللغة العربية ألن 5 أو %16 طالبا خيتارون موافق جدا و 85 أو %52 طالبا خيتارون موافق و 8 أو %6 طالبا خيتارون حسب العادة.

**اللوحة 1.3**

**أراء الطالب عن شعورهم بالسعادة في تعليم الكالم في اللغة العر بية**

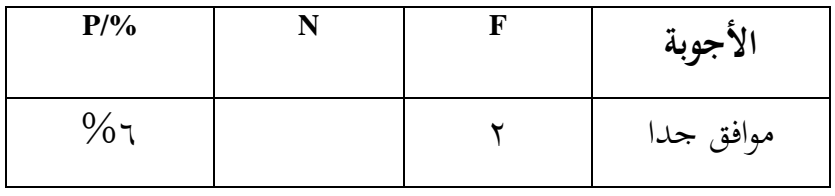

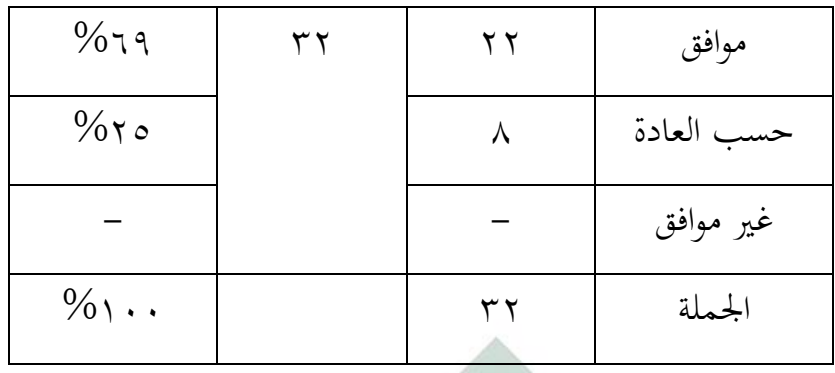

بناء على هذه اللوحة، نعرف أن الطالب يشعرون بالسعادة عندما يتعلمون الكالم يف اللغة العربية ألن 8 أو %6 طالبا خيتارون موافق جدا و 88 أو %61 طالبا خيتارون موافق و 2 أو %85 طالبا خيتارون حسب العادة.

**اللوحة 1.2**

**أراء الطالب عن تعليم اللغة العربية بطريقة التوليفية بأسلوب التقليد والخفظ و** 

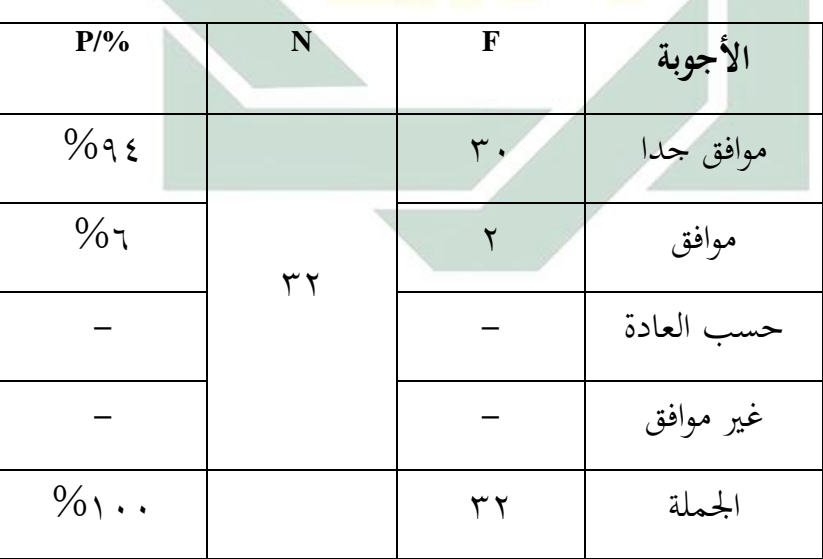

**أسلوب الممارسة والنظرية أسهل مهارة الكالم**

بناء على هذه اللوحة، نعرف أن الطالب أسهل تعليم اللغة العربية بطريقة التولييية بأسلوب التقليد واخليظ و أسلوب املمارسة والنظرية ألن 31 أو %10 طالبا خيتارون موافق جدا و 8 أو %6 طالبا خيتارون موافق.

**اللوحة ٤,٤** 

**أراء الطالب عن شعورهم بالسعادة في تعليم الكالم اللغة العربية بطريقة التوليفية**

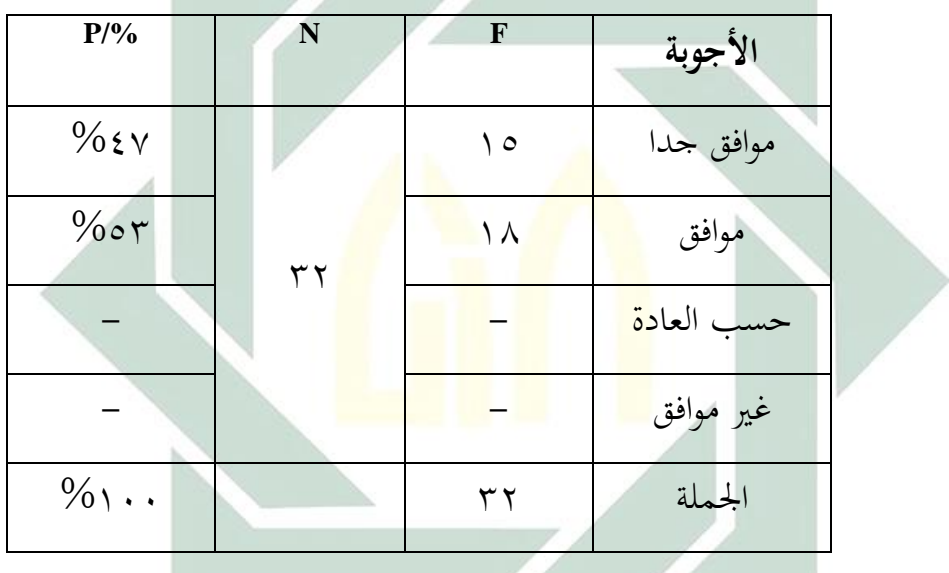

بناء على هذه اللوحة، نعرف أن الطلاب يشعرون بالسعادة عندما يتعلمون الكلام بطريقة التوليفية لأن ١٥ أو ٤٧% طلابا يختارون موافق جدا و ١٨ أو ٥٣% طلابا خيتارون موافق.

**اللوحة ٥,٤** 

**أراء الطالب عن طريقة التوليفية سهولة للتحدث اللغة العربية بطالقة** 

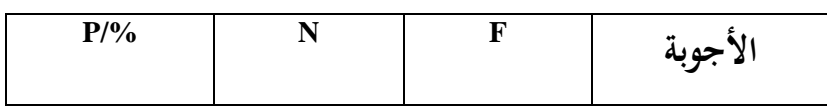

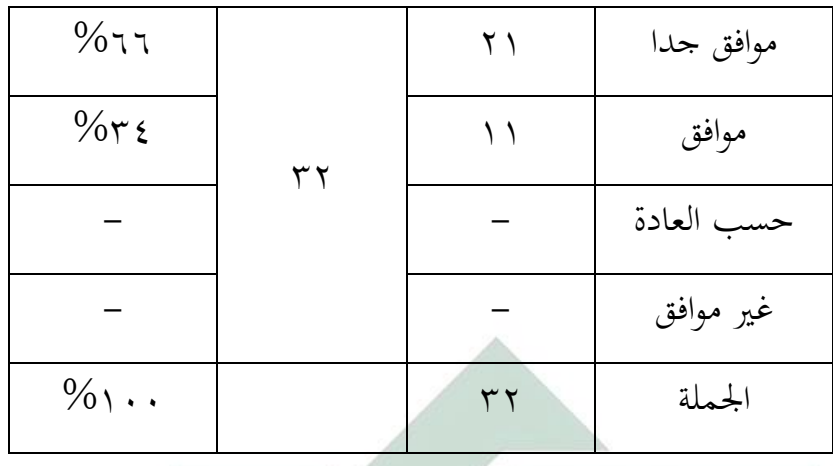

بناء على هذه اللوحة، نعرف أن الطالب يشعرون أن طريقة التولييية سهولة للتحدث اللغة العربية بطالقة ألن 81 أو %66 طالبا خيتارون موافق جدا و 11 أو %30 طالبا خيتارون موافق.

<mark>اللوحة 1, ٤</mark>

**أراء الطالب عن طريقة التوليفية لترقية مهارة الكالم اللغة العربية** 

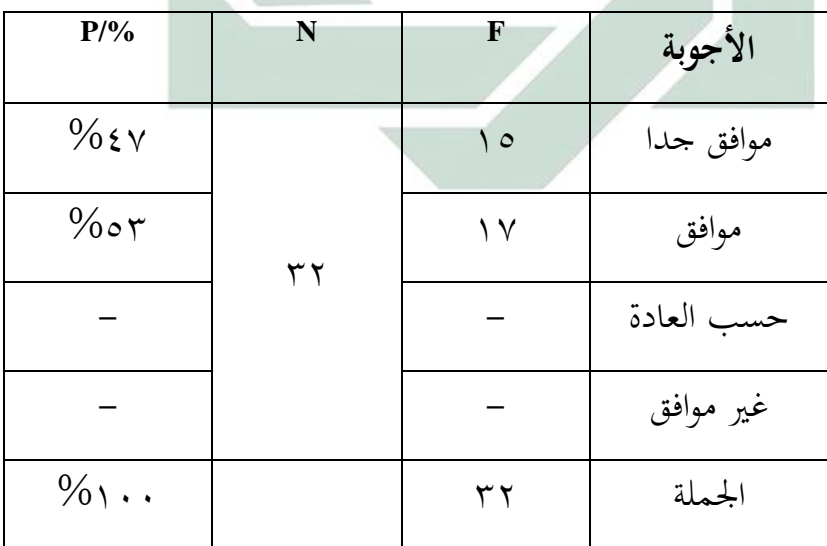

بناء على هذه اللوحة، نعرف أن الطالب يشعرون أن طريقة التولييية سهولة للطالب لترقية مهارة الكلام اللغة العربية لأن ٢١ أو ٢٦% طلابا يختارون موافق جدا و ١١ أو %30 طالبا خيتارون موافق.

#### **اللوحة 1.7**

**أراء الطالب عن طريقة التوليفية في زيادة المفردة لطالب في تعليم اللغة العربية**

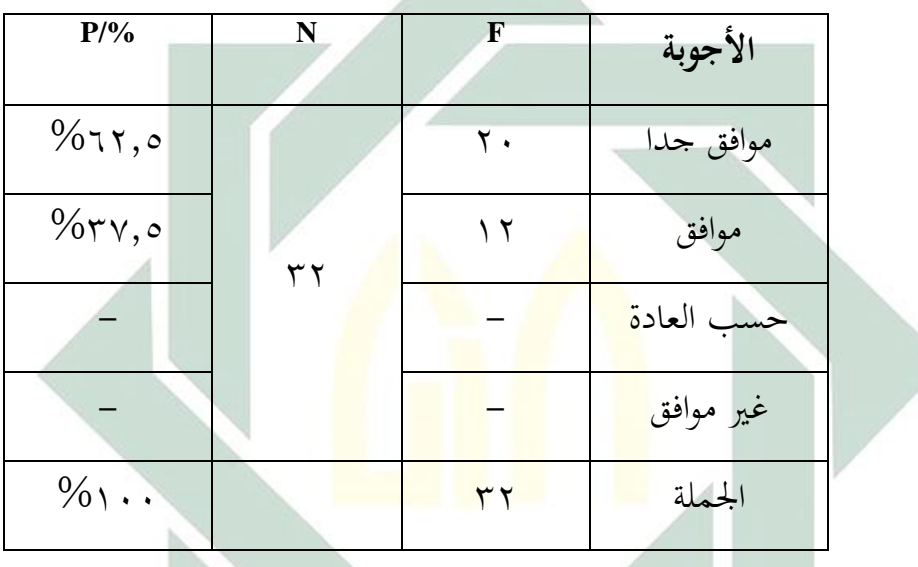

بناء على هذه اللوحة، نعرف أن الطالب يشعرون أن طريقة التولييية يف زيادة امليردة لطلاب في تعليم اللغة العربية لأن ٢٠ أو ٢٦٦% طلابا يختارون موافق جدا و ١٢ أو %35,5 طالبا خيتارون موافق.

#### **اللوحة 1.8**

**أراء الطالب عن طريقة التوليفية سهولة للطالب تعبير في المحادثة اللغة العربية**

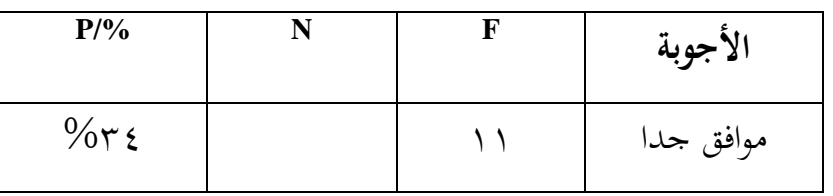

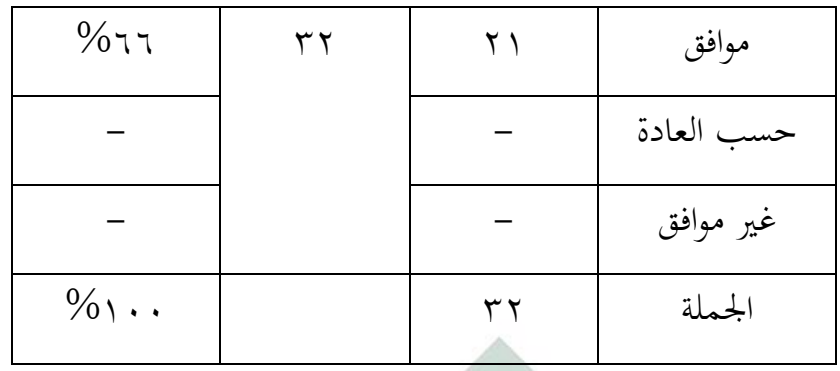

بناء على هذه اللوحة نعرف أن الطالب يشعرون أن طريقة التولييية سهولة للطالب تعبيرفي المحادثة اللغة العربية لأن ٢١ أو ٢٦% طلابا يختارون موافق جدا و ١١ أو %30 طالبا خيتارون موافق.

### **اللوحة 1.9**

**أراء الطالب طريقة التوليفية سهولة للطالب يعرف معن المفردات المحادثة اللغة** 

**العربية**

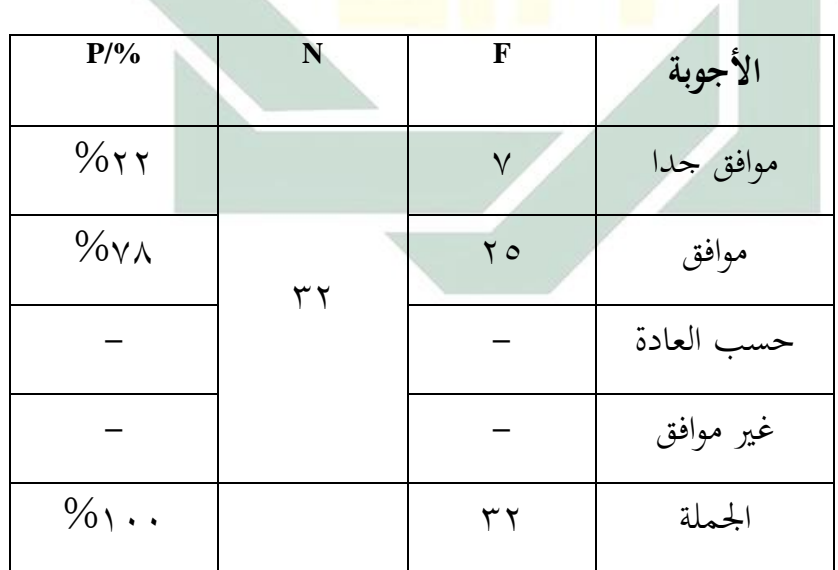

بناء على هذه اللوحة، نعرف أن الطالب يشعرون أن طريقة التولييية سهولة للطالب يعرف معن امليردات احملادثة اللغة العربية ألن 5 أو %88 طالبا خيتارون موافق جدا و 85 أو %52 طالبا خيتارون موافق.

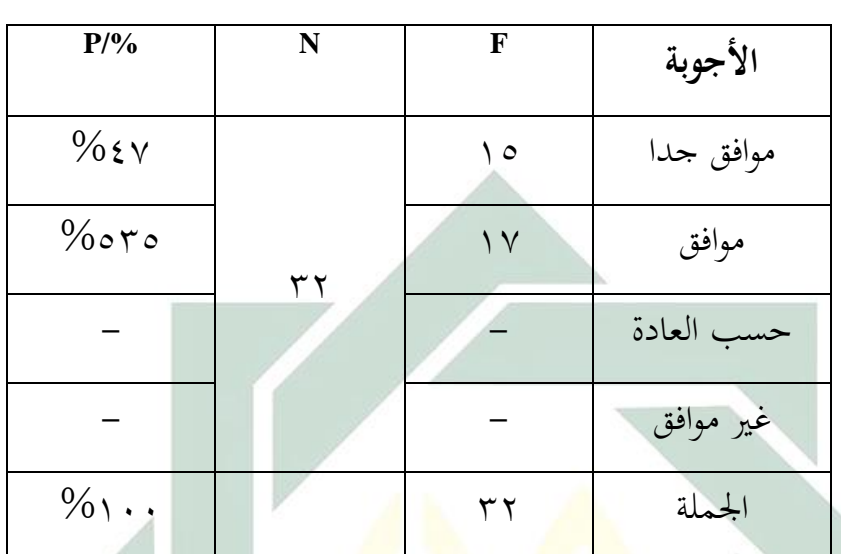

**اللوحة 1.11**

**أراء الطالب عن طريقة التوليفية لتطبيقها في تعليم اللغة العربية**

بناء على هذه اللوحة<mark>، نعرف أن الطلاب يشع</mark>رون طريقة التوليفية لتطبيقها في تعليم اللغة العربية لأن 10 <mark>أو</mark> 15% طل<mark>ابا يختارون</mark> موافق جدا و 17 أو 70% طلابا

خيتارون موافق.

| النسبة المئوية | الأجوبة                                               | الرقم |
|----------------|-------------------------------------------------------|-------|
| ٧٨             | أراء الطلاب عن شعورهم بالسعادة في تعليم اللغة العربية |       |
| 79             | أراء الطلاب عن شعورهم بالسعادة في تعليم الكلام في     |       |
|                | اللغة العربية                                         |       |
| 97             | أراء الطلاب عن تعليم اللغة العربية بطريقة التوليفية   |       |
|                | بأسلوب التقليد والخفظ و أسلوب الممارسة والنظرية       |       |
| $\circ \tau$   | أراء الطلاب عن شعورهم بالسعادة في تعليم الكلام اللغة  |       |
|                | العربية بطريقة التوليفية                              |       |

**اللوحة1.17**

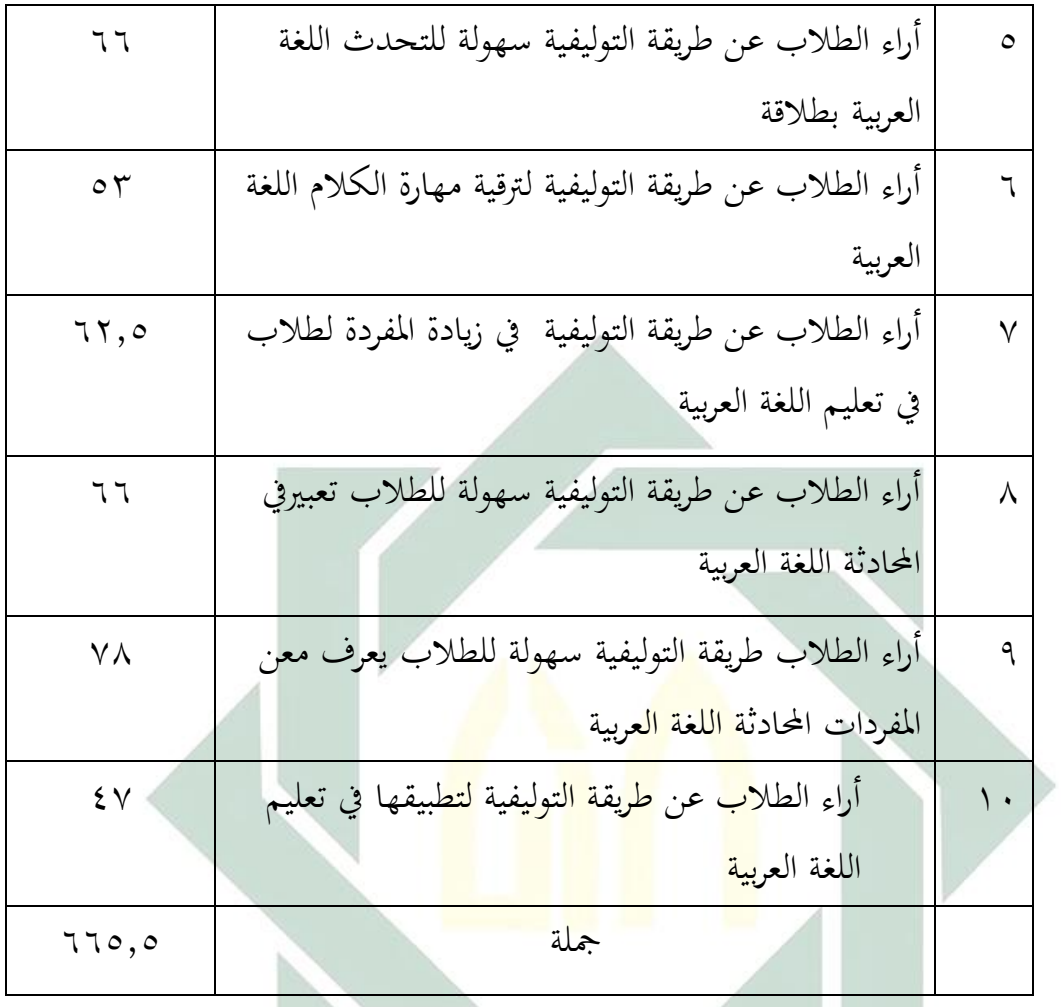

**الرموز (Mean(فهو :** 

$$
Mx = \frac{x}{N}
$$

**البيان :**

Mx : النتيجة املتوسطة من القالب <sup>X</sup> : اجلملة القالب

<sup>N</sup> : عدد املستجيبني

$$
Mx = \frac{x}{N}
$$

$$
Mx = \frac{665.5}{10} = 17.00
$$

-2 االختبار

قدمت الباحثة االختبار ملعرفة فعالية استخدام طريقة التولييية بأسلوب التقليد والحفظ و أسلوب الممارسة والنظرية لترقية مهارة الكلام لطلاب الفصل السابع بمدرسة "تصويرالأفكار" المتوسطة سورابايا. وهو الاختبار في الفصل الذي يستخدم طريقة التولييية بأسلوب التقليد واحليظ و أسلوب املمارسة والنظرية. ومها االختبار القبلي أو االختبار قبل استخدام هذه طريقة واالختبار البعدي أو الاختبار بعد استخ<mark>دام</mark> هذه طريقة<mark>.</mark> وأما نتيجة الاختبار القبلي ( Pre Test) والاختبار البعدي (Post Test) فكما يلي:

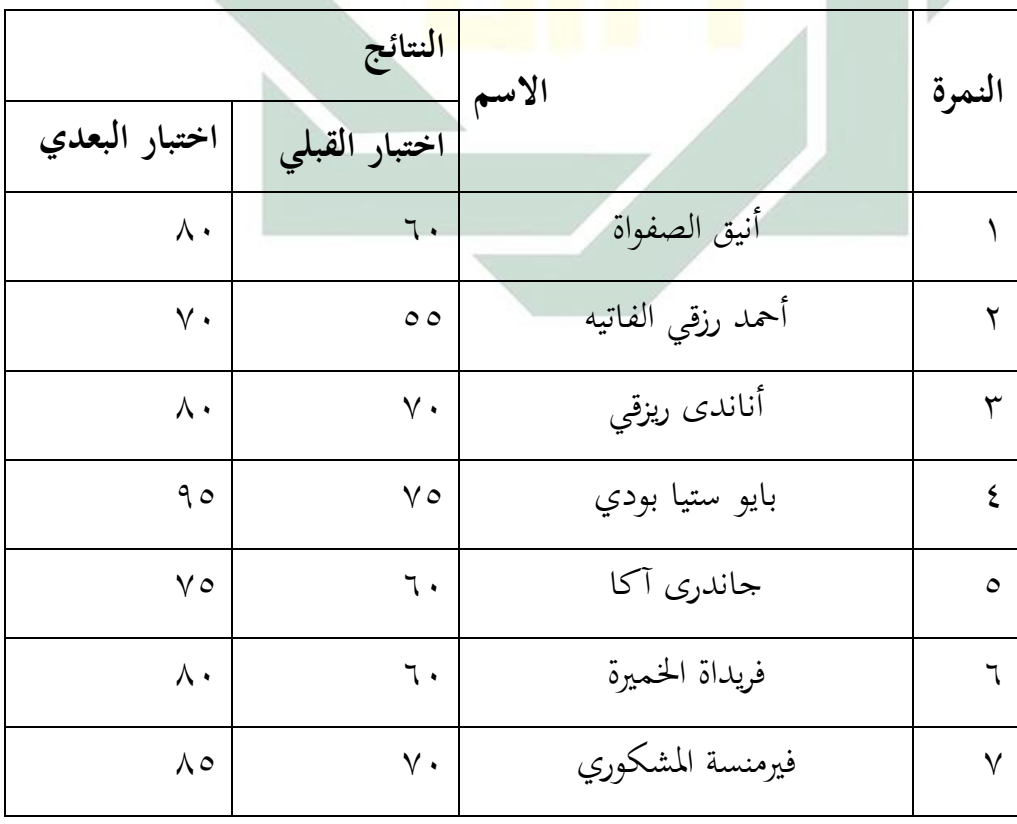

**تحليل البيانات**

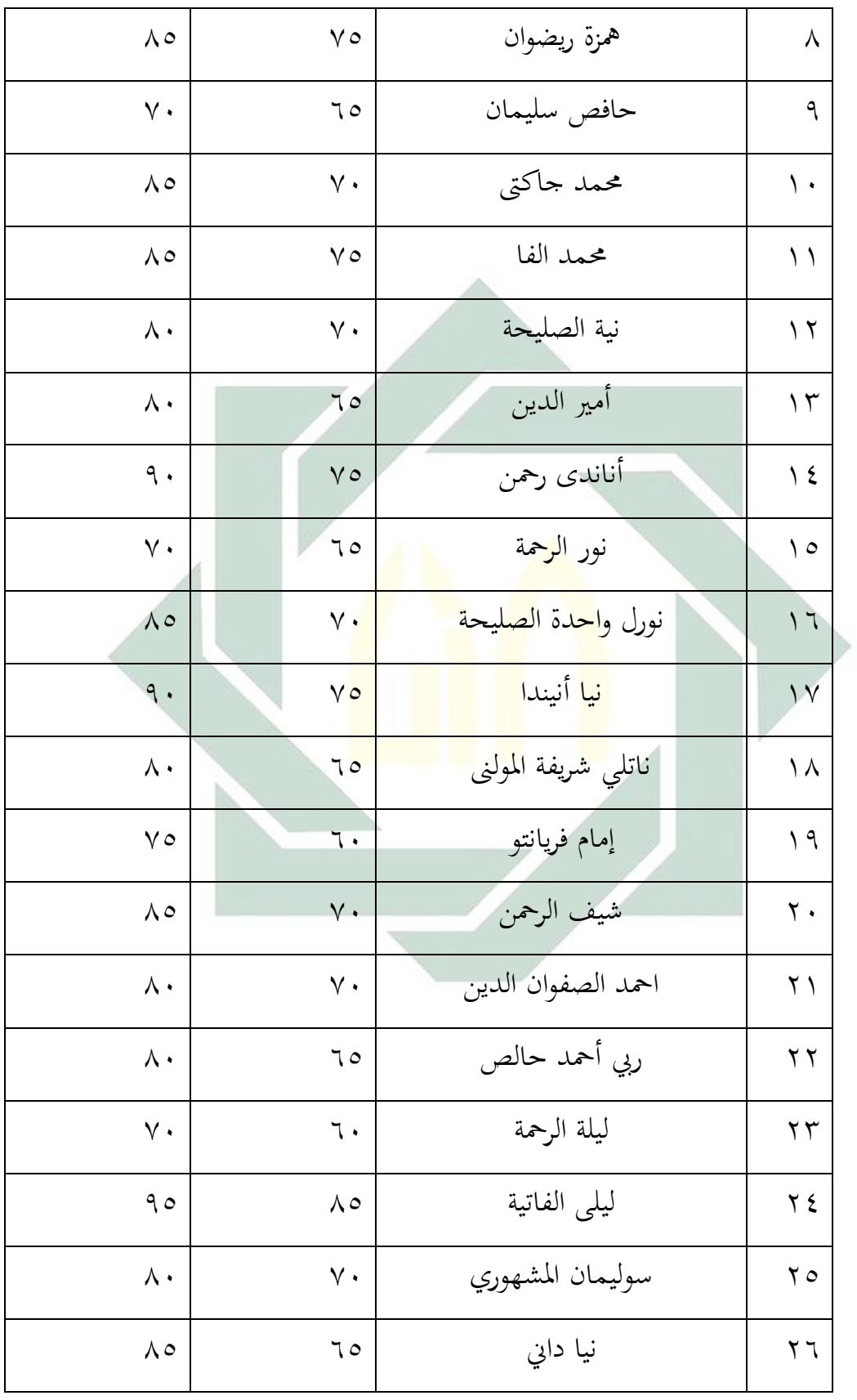

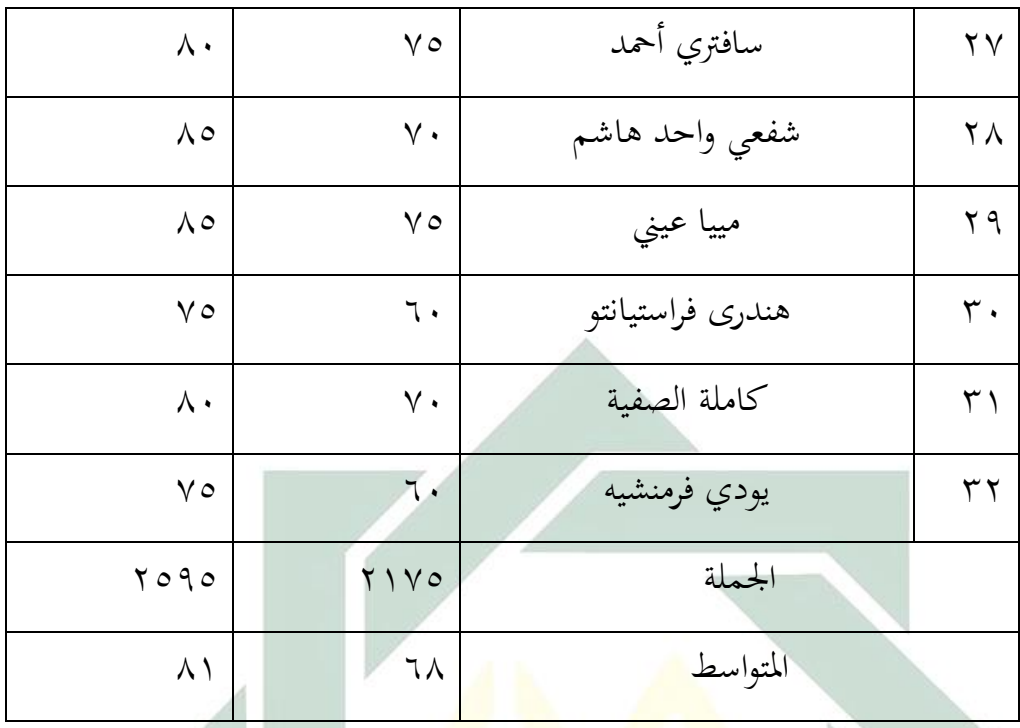

لمعرفة طريق<mark>ة ا</mark>لتوليفي<mark>ة بأسلوب</mark> التق<mark>لي</mark>د والحفظ و أسلوب الممارسة والنظرية لترقية مهارة الكلام لطلاب الفصل السابع بمدرسة "تصويرالأفكار" المتوسطة سورابايا فقدمت الباحثة عن املقارنة بني نتيجة مهارة الكتابة يف اختبار القبلي واختبا البعدي.

إذا كان فروض الصيرية مقبولة فيدل(Ho (على مردود فروض البدلية(Ha(، وكذلك إذا كان فروض الصفرية (Ho) مردودة فيدل على مقبول فروض البدلية(Ha). وهذا مبعىن أن طريقة التولييية بأسلوب التقليد واحليظ و أسلوب املمارسة والنظرية لرتقية مهارة الكالم لطالب اليصل السابع مبدرسة "تصويراألفكار" املتوسطة سورابايا، و ملعرفة هذه اليروض، استخدمت الباحثة رموز املقارنة الذي تعرف برموز ."T-Test" أما رموز املقارنة (Test-T Paired(للعينة الكبريين واالرتباط بينهما، ملعرفة نتائج استخدمت الباحثة برنامج SPSS.

$$
t = \frac{\overline{X_1} - \overline{X_2}}{\sqrt{\frac{s_1^2}{n_1} + \frac{s_2^2}{n_2} - 2r\left(\frac{s_1}{\sqrt{n_1}}\right)\left(\frac{s_2}{\sqrt{n_2}}\right)}}
$$

البيان :<sup>0</sup>

1. النتيجه المتوسطة من عينة 1  
\n
$$
\chi
$$
  
\n
$$
\chi
$$
  
\n
$$
\chi
$$
  
\n
$$
\chi
$$
  
\n
$$
\chi
$$
  
\n
$$
\chi
$$
  
\n
$$
\chi
$$
  
\n
$$
\chi
$$
  
\n
$$
\chi
$$
  
\n
$$
\chi
$$
  
\n
$$
\chi
$$
  
\n
$$
\chi
$$
  
\n
$$
\chi
$$
  
\n
$$
\chi
$$
  
\n
$$
\chi
$$
  
\n
$$
\chi
$$
  
\n
$$
\chi
$$
  
\n
$$
\chi
$$
  
\n
$$
\chi
$$
  
\n
$$
\chi
$$
  
\n
$$
\chi
$$
  
\n
$$
\chi
$$
  
\n
$$
\chi
$$
  
\n
$$
\chi
$$
  
\n
$$
\chi
$$
  
\n
$$
\chi
$$
  
\n
$$
\chi
$$
  
\n
$$
\chi
$$
  
\n
$$
\chi
$$
  
\n
$$
\chi
$$
  
\n
$$
\chi
$$
  
\n
$$
\chi
$$
  
\n
$$
\chi
$$
  
\n
$$
\chi
$$
  
\n
$$
\chi
$$
  
\n
$$
\chi
$$
  
\n
$$
\chi
$$
  
\n
$$
\chi
$$
  
\n
$$
\chi
$$
  
\n
$$
\chi
$$
  
\n
$$
\chi
$$
  
\n
$$
\chi
$$
  
\n
$$
\chi
$$
  
\n
$$
\chi
$$
  
\n
$$
\chi
$$
  
\n
$$
\chi
$$
  
\n
$$
\chi
$$
  
\n
$$
\chi
$$
  
\n
$$
\chi
$$
  
\n
$$
\chi
$$
  
\n
$$
\chi
$$
  
\n
$$
\chi
$$
  
\n
$$
\chi
$$
  
\n
$$
\chi
$$
  
\n
$$
\chi
$$
  
\n
$$
\chi
$$
  
\n
$$
\chi
$$
  
\n<math display="</p>

**Paired Samples Statistics**

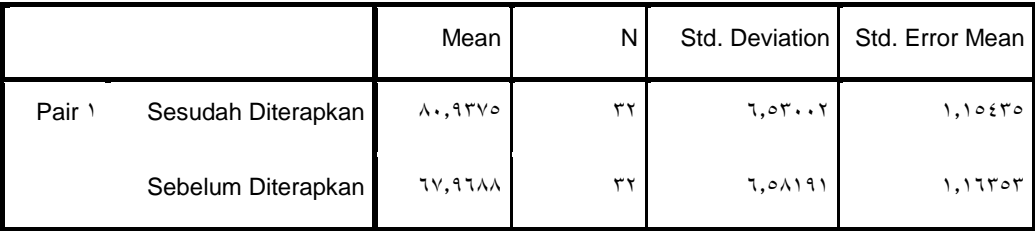

2 يترجم من:

Abdul Malik Muhid, Analisis Statistik:  $\circ$  Langkah Praktis Analisis dengan SPSS for Windows (Sidoarjo: Zifatama Publishing,  $\overline{Y} \cdot Y$ ),

1

**Paired Samples Correlations**

|                                      | N  | Correlation | Sig.      |
|--------------------------------------|----|-------------|-----------|
| Sesudah<br>Diterapkan<br>Pair 1<br>& | ٣۲ | VV A        | $\cdot$ . |
| Sebelum Diterapkan                   |    |             |           |

وأما التيسري من اجلدول أن متوسط نتائج الطالب من االختبار القبلي 65،1522 ومن االختبار البعدي 21,1355 بعد استعمال طريقة التولييية يف تعليم اللغة العربية. وأما العلاقة بين كفاءة الطلاب قبل تطبيق طريقة التوليفية وبعد استعمالها ١،٧٧٨ وهذا يدل على عالقة مهمة يف تطبيق طريقة التولييية لرتقية مهارة الكالم يف تعليم اللغة العربية بمدرسة دار ال<mark>متقين المتوسطة الإسلا</mark>مية سورابايا.

#### **Paired Samples Test**

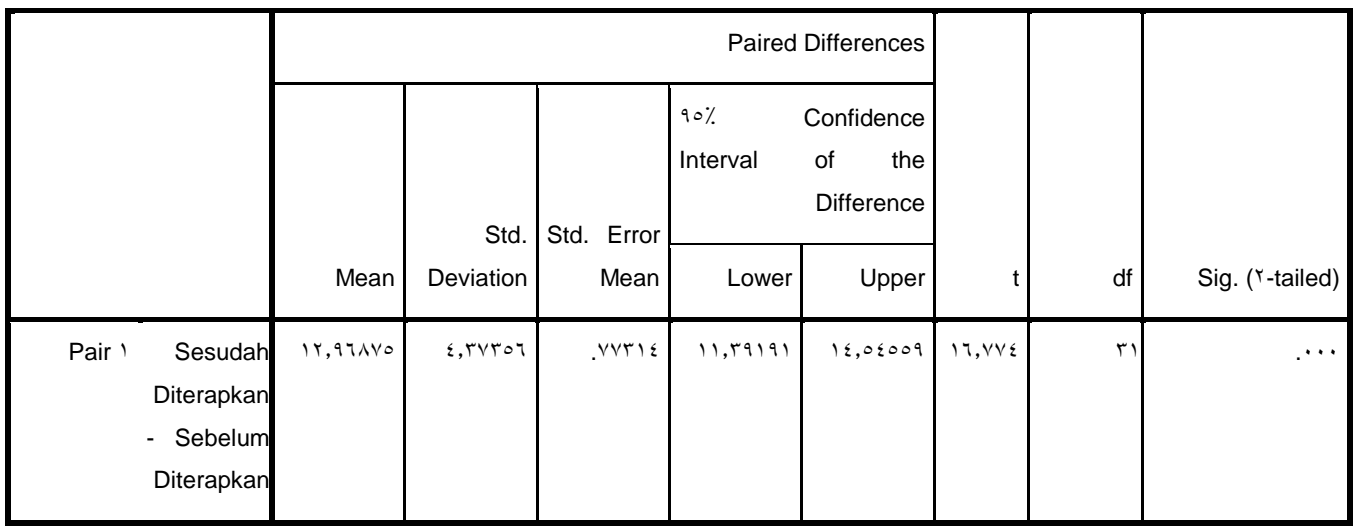

والتيسري من هذا اجلدول: أ- أن نتيجة Hitung-T(16،550)أكرب من ) 8،551( Tabel T وهذا يدل على مردود اليرضية الصيرية.

ب- أن نتيجة 1،111 (Tailed5- (.Sigوهو أصغر من 1،115 وهذا يدل على مردود اليرضية الصيرية وقبول اليرضية البدلية. ولذلك كان اليرضية الصيرية مردود واليرضية البدلية مقبولة وبني متغري <sup>X</sup> ومتغريYفيها اختالف النطقة املتوسطة(Mean(األمهية. وأما تلخيص هذا الباب أن تطبيق طريقة التولييية ترقي مهارة الكالم الطالب يف تعليم اللغة العربية مبدرسة "تصويراألفكار" املتوسطة سورابايا.

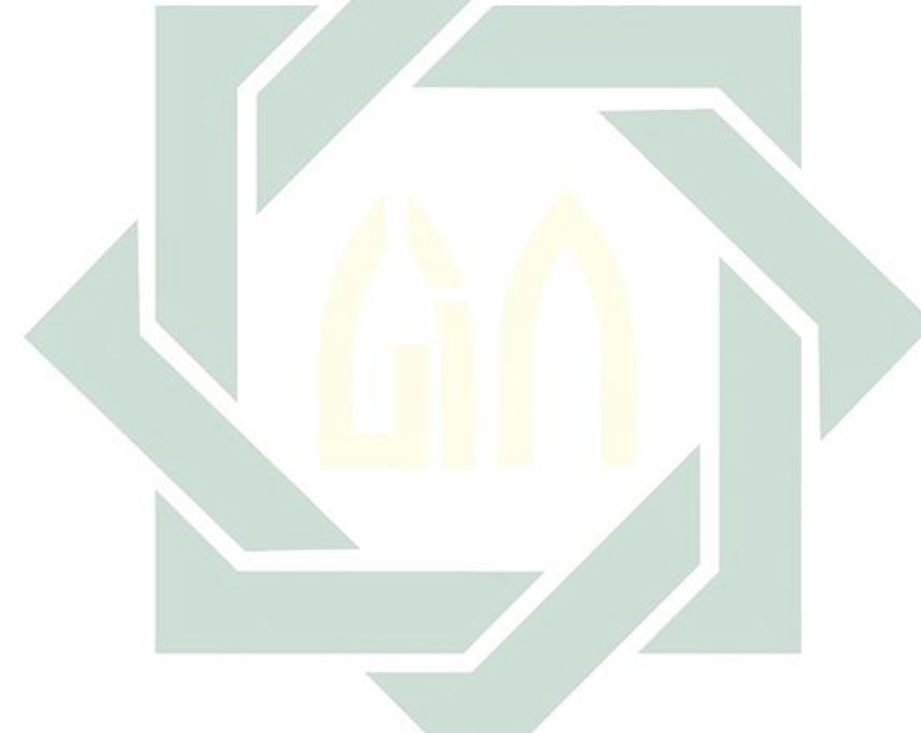